DOWNLOAD WINDOWS 10 TOTAL USER GUIDE TO OPERATING SYSTEM MICROSOFT WINDOWS 10 WINDOWS 10 MANUAL

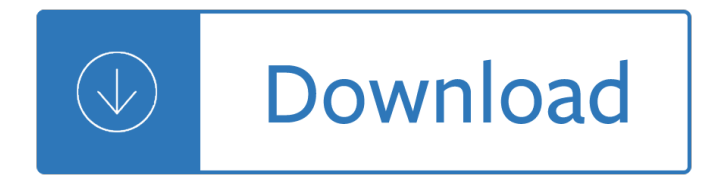

#### **windows 10 total user pdf**

Perfect PDF Editor is a power and user-friendly application for viewing, editing and creating PDF files across platforms and devices. Paid

### **Pdf Editor Windows 10 for Windows - Free downloads and**

PDF Writer for Windows 8 is a quick solution for creating high-quality, press-ready, full-featured, more secured PDF documents that can be e-mailed, published and viewed with any PDF reader such as Microsoft Windows Reader, Adobe Reader X on Microsoft Windows 8 x64 and x86 OS.

### **PDF Writer for Windows 10 (Windows) - Download**

PDF viewer is the most powerful tool to print and edit PDF documents on your windows 10. Paid

### **adobe pdf editor windows 10 - download.cnet.com**

This tutorial talks about configuring user permissions for files and folders in Windows 10. An inherent feature of all the modern Operating Systems (regardless of factors like vendor and platform) is that they $\hat{a} \in \mathbb{I}^M$ re all multi-user.

### **Configure User Permissions For Files And Folders In Windows 10**

The Windows Club website discusses & offers Windows 10/8/7 Tips, Tricks, Help, Support, Tutorials, How-To's, News, Freeware Downloads, Features, Reviews & more.

### **Windows 10 Tips, Tricks, Help, Support, Downloads, Features**

Foxit PDF Reader Overview When it comes to a PDF reader, your mind will surely say one single name Adobe Reader, which is probably the slowest to load and comes with a large baggage. Foxit PDF

# **Download Foxit PDF Reader Software for Windows 7, 8, 10**

Adobe Reader for Windows 8 is a basic PDF reader for Windows 8 and Windows RT.If you're looking for a simple way to view PDFs in Windows 8 or Windows RT, Adobe Reader for Windows 8 fits the bill nicely.

# **Adobe Reader Touch for Windows 10 (Windows) - Download**

This tutorial explains how to run a program as another user in Windows 10. We use our computers for accomplishing a myriad variety of tasks these days, some of which are pretty simple, while others, not so much.

# **How To Run A Program As Another User In Windows 10?**

Home  $\hat{A}$ » Uncategorized  $\hat{A}$ » Step-By-Step How To Migrate users and user Data from XP, Vista, Windows 7 or 8 TO Windows 10 Using Microsoft Tool USMT User State Migration Toolkit

# **Step-By-Step How To Migrate users and user Data from XP**

Download this app from Microsoft Store for Windows 10, Windows 10 Mobile, Windows Phone 8.1, Windows Phone 8, Windows 10 Team (Surface Hub), HoloLens, Xbox One. See screenshots, read the latest customer reviews, and compare ratings for OneDrive.

### **Get OneDrive - Microsoft Store en-GB**

I just received a pdf textbook comprised of some 20 separate pdfs (by chapter) with quasi-regular names. Is there a way for counting the pages in th book w/o openning each file (or going through the

# **How to count pages in multiple PDF files? - Super User**

HP Scan and Capture for Windows 10 (Windows), free and safe download. HP Scan and Capture for Windows 10 latest version: Scan from your HP device with HP Scan and Capture for Windows 10. HP Scan and Capture for Windows 10 is a free canning utility that lets you scan both documents an...

## **HP Scan and Capture for Windows 10 (Windows) - Download**

In this post we will describe how to customize your windows 10 image to personalize it to your company. There $\hat{\mathbf{a}} \in \mathbb{M}$ s an infinite amount of customization that can be made but i $\hat{\mathbf{a}} \in \mathbb{M}$  try to cover the more frequent one, those that are asked 95% of every Windows 10 projects I was involved in.

### **SCCM Windows 10 Customization using Task Sequences**

Registry Editor, the user interface for the registry, in Windows 10. Details; Included with: Microsoft Windows 3.1 to newest versions: The Windows Registry is a hierarchical database that stores low-level settings for the Microsoft Windows operating system and for applications that opt to use the registry.

### **Windows Registry - Wikipedia**

Video Converter as the best canon/nikon/kodak mov convertr, AVI Video Converter, MP4 Converter, WMV Video Converter, HD Video Converter to help users convert

### **UFUSoft Video Converter-Batch convert all HD/SD videos**

Windows Store is a digital distribution platform built into Windows 8, which in a manner similar to Apple's App Store and Google Play, allows for the distribution and purchase of apps designed for Windows 8.

### **Features new to Windows 8 - Wikipedia**

Changes in Nitro Pro 12.10.1.487 (February 25, 2019): Nitro Pro 12 New and Improved Features: Convert with greater accuracy. When converting PDF to Excel and PowerPoint, you a€<sup>™</sup>ll now enjoy more precise accuracy, faster results, and increased consistency in content, images, layout, colors, and fonts.

ыюштан - оклуч  $\mathbf v$  . For  $\mathbf v$  . The state of  $\mathbf v$ edition solutions - Morrie in his own words life wisdom from a remarkable man - American colonies alan taylor guestions answers - The hell with love poems to mend a broken heart - The dirty dozen 12 nasty fighting techniques for any self defense situation - Passat 2010 owners manual - Right brain learning in 30 days -Applied mathematics for the managerial life and social sciences - Kronos 4500 time clock installation manual - Americangodsthetenthanniversaryeditionanovel - Lord amherst and the british advance eastwards to burma vol 16 - Basic and primitive navigation techniques an introduction to skills amp - Properties engineering materials higgins - How to lose a guy in 10 days dress - Book of thoth etteilla tarot - Essentials of mathematical statistics - Spiritual insights of johannine literature - Rita mulcahy pmp exam prep 9th edition -Paula y los finguerianos curso completo de mecanografia - Japanese 2003 toyota voxy manual - Slavery and rebellion in the roman world 140 b c 70 b c - The south beach diet supercharged faster weight loss and better health for life arthur agatston - Mel bay presents emily remler retrospective compositions - The passion of artemisia - Enjoy writing your science thesis or dissertation - Newyearsatthegraff - Mediterranean diet for beginners a quick start guide to heart - Against the odds an autobiography by james dyson - Manual of dietetic practice - Up and down with the rolling stones the inside story - C algorithms for real time dsp -Elusive consumption - Pathogenic treponema molecular and cellular biology - Electrical trade theory n1 question paper answers -